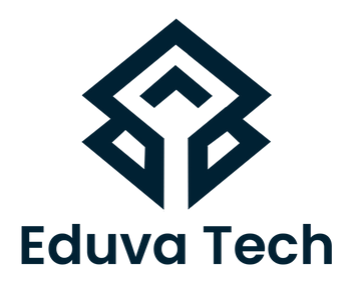

# **CYBER SECURITY**

# **SYLLABUS**

**Prepared For:** Eduva Tech

#### **Contact Us:**

info@eduvatech.com Call/Whatsapp: +91 9315519124

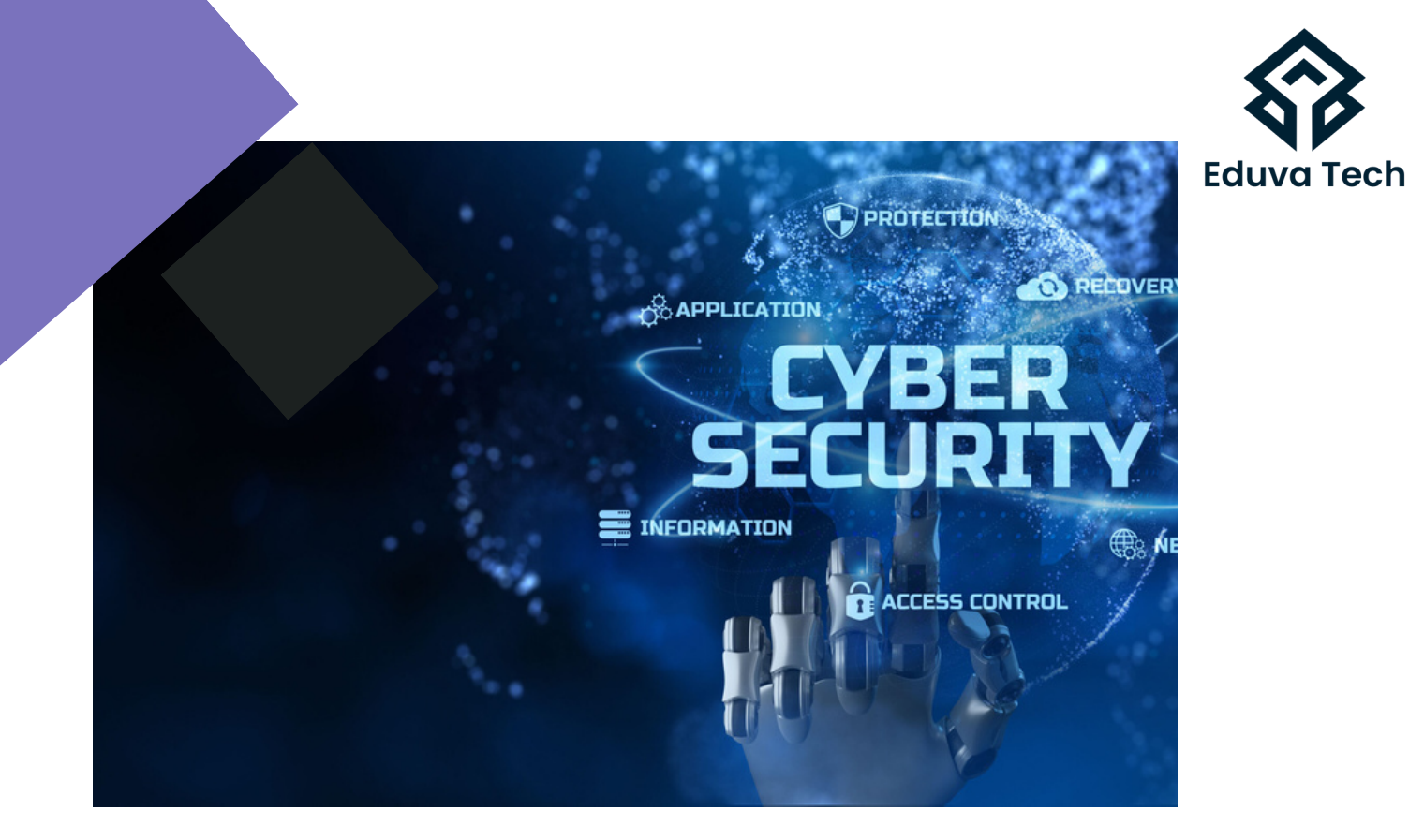

# **INTRODUCTION TO SECURITY Course Outline**

- WHY IS DATA PROTECTION SO IMPORTANT?
- WHAT IS CYBERSECURITY
- **COMMON CYBERSECURITY THREATS**
- **KEEPING YOURSELF SECURE**

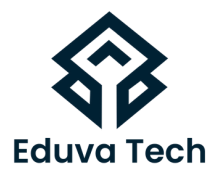

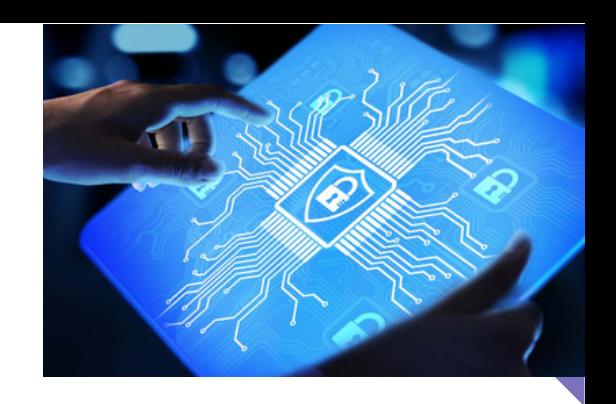

#### **SECURING OPERATING SYSTEMS**

- LOCK YOUR SYSTEM WHEN YOU'RE AWAY
- PREVENT AUTOMATIC LOG-IN
- CREATE A NEW USER
- DISABLE GUEST USER
- LOCK OUT SIGN-IN ATTEMPTS
- RENAME THE ADMINISTRATOR ACCOUNT
- ENABLE SOFTWARE UPDATES
- ENABLE WINDOWS FIREWALL
- ALLOW AND DENY APPS TO COMMUNICATE THROUGH FIREWALL
- WINDOWS DEFENDER CENTRE
- TURN ON BITLOCKER
- HIDE FILES & FOLDER

### **MALWARE AND ANTIVIRUS**

- WHAT IS MALWARE
- VIRUS
- WORM
- TROJANS

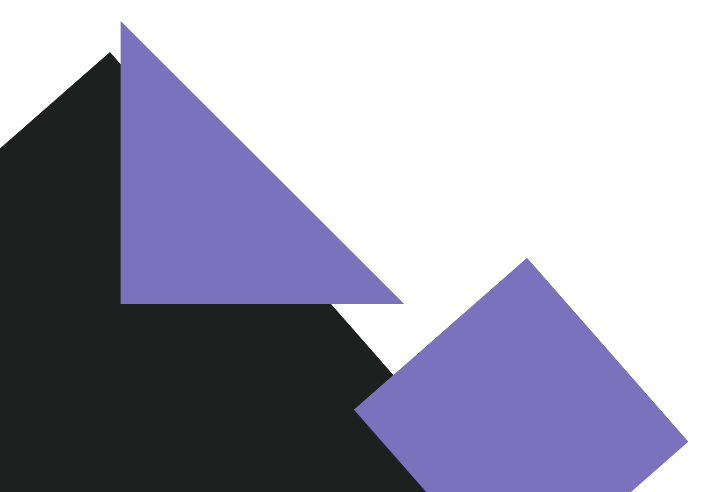

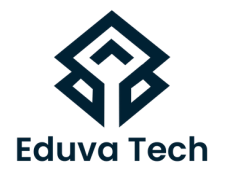

#### **INTERNET SECURITY**

- WHAT IS NETWORK SECURITY / THREATS?
- TYPES OF NETWORK SECURITY THREATS UNAUTHORISED ACCESS 1. 2. SECURITY SOLUTION EAVESDROPPING 3. 4. SECURITY SOLUTION 5. DOS & DDOS 6. IP SPOOFING
- MAN-IN-THE-MIDDLE ATTACK 7.

## **SECURITY ON SOCIAL NETWORKING SITES**

- **. SOCIAL NETWORKING SERVICES**
- WHAT IS A PROFILE?
- **SOCIAL NETWORKING SECURITY THREATS**
- .PHISHING 1.
- .IDENTITY THEFT 2.
- MALWARE 3.
- 4. URL SPOOFING
- 5. CLICKJACKING
- SOCIAL ENGINEERING 6.
- FACEBOOK SECURITY
- TWITTER SECURITY
- **.** LINKED SECURITY
- INSTAGRAM SECURITY

### **SECURING EMAIL COMMUNICATIONS**

4.COMPOSE AND SEND AN EMAIL

• NEED OF MOBILE DEVICE SECURITY

MOBILE SECURITY PROCEDURES

CLOUD COMPUTING ARCHITECTURECLOUD COMPUTING

UNDERSTANDING DIFFERENT NETWORKING CONCEPTS

• MOBILE OPERATING SYSTEM

WHAT IS CLOUD COMPUTING?

• WORKING OF CLOUD COMPUTING

**SECURING NETWORK CONNECTIONS**

- ELECTRONIC MAIL
- .EMAIL ADDRESS 1.
- 2.STRUCTURE OF EMAIL

**SECURING MOBILE DEVICES**

- 
- 
- 
- 
- 
- 
- 
- 
- 
- 
- 
- 
- 
- 
- 
- 
- 
- 

EMAIL SECURITY

3. EMAIL CLIENT

**• ENCRYPTION** 

IMEI NUMBER

**SERVICE** 

**SECURING THE CLOUD**

- 
- 
- 
- 
- 
- 
- 
- 
- 
- 
- 
- 
- 
- 
- 
- 
- 
- 
- 
- 

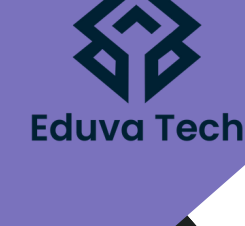

SETTING UP A WIRELESS NETWORK WIRELESS NETWORK SECURITY

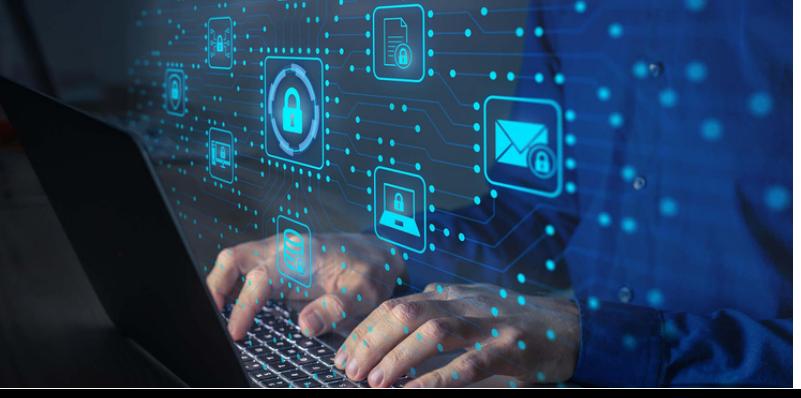

TYPES OF NETWORK

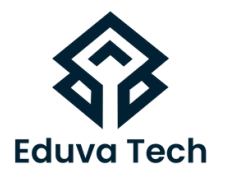

### **DATA BACKUP AND DISASTER RECOVERY**

- WHAT IS DATA BACKUP?
- 1.NEED OF DATA BACKUP
- 2.REASONS OF DATA LOSS
- 3. DATA BACKUP METHOD
- CLOUD BACKUP SERVICE PROVIDERS
- 4. MICROSOFT ONEDRIVE
- 5.GOOGLE DRIVE
- 6. APPLE ICLOUD DRIVE
- 7.DROPBOX
- DATA BACKUP AND RESTORE IN WINDOWS 10
- FULL BACKUP 8.
- .INCREMENTAL BACKUP 9.
- 10.RESTORE DATA USING FILE HISTORY

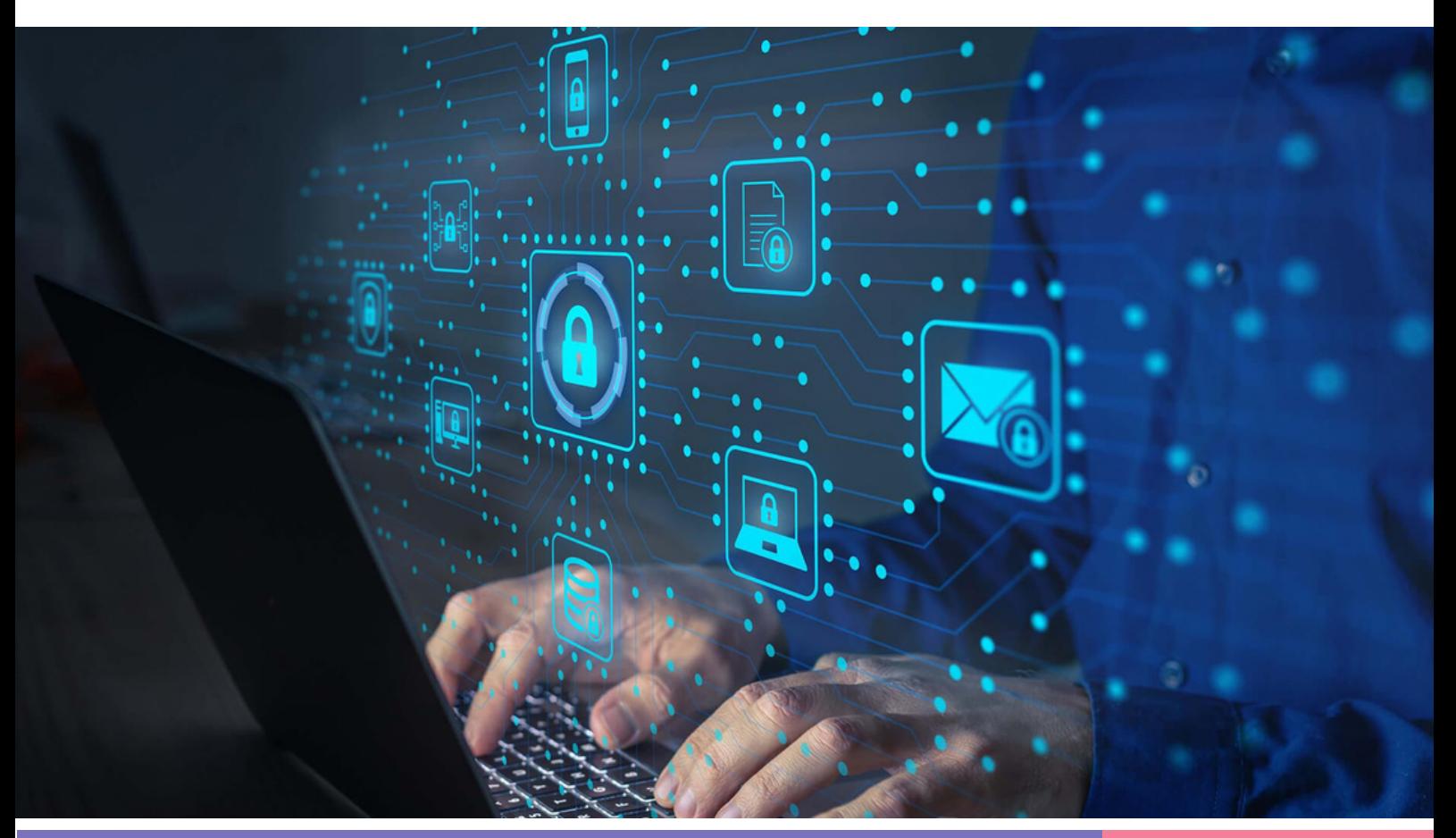